## **FOR TRANSPORTATION OFFICE USE ONLY:**

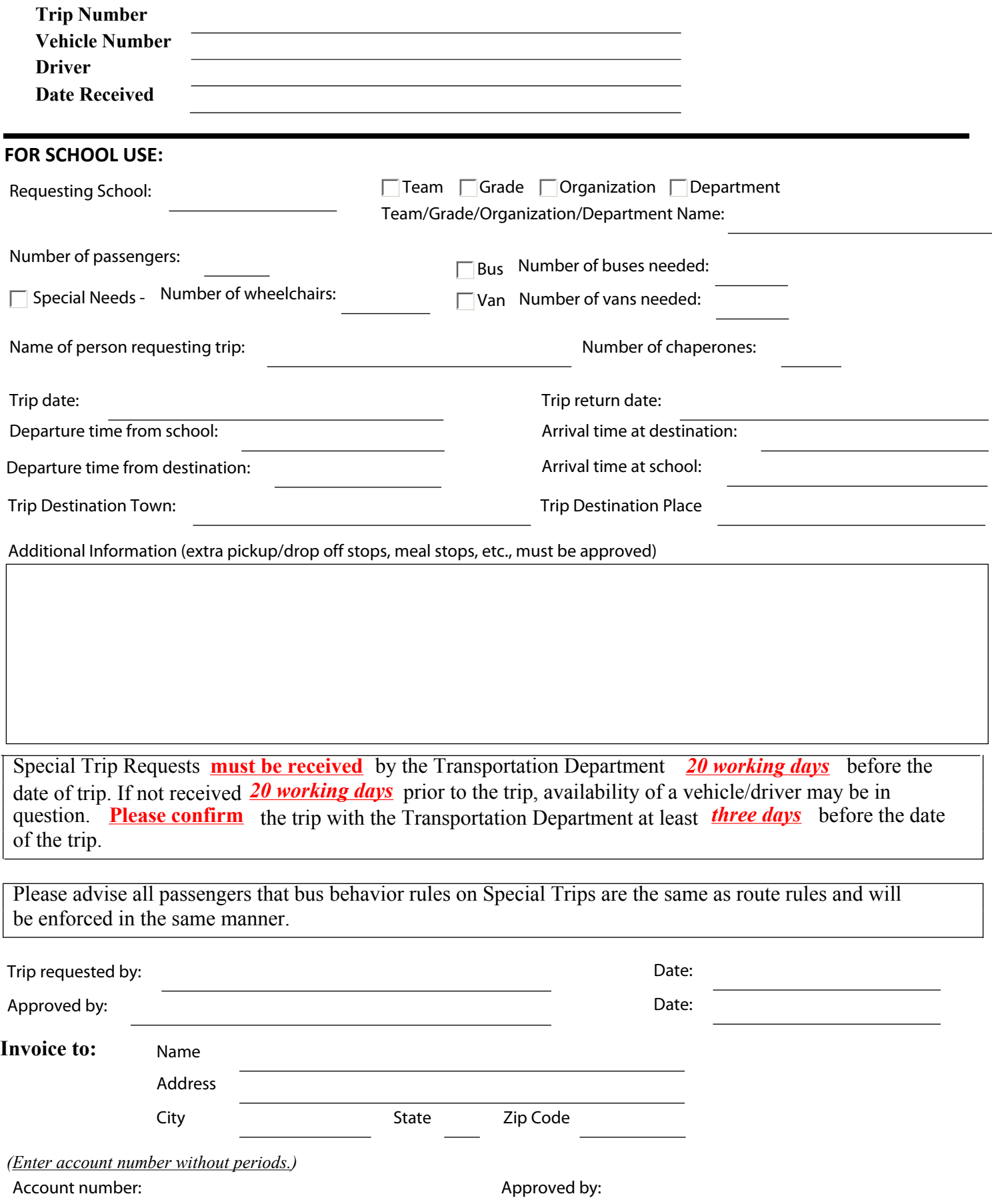

Print Form